# **DT 770 PRO**

Dynamischer Kopfhörer

Best.-Nr. 459.046 (250 Ω) Best.-Nr. 474.746 (80 Ω}

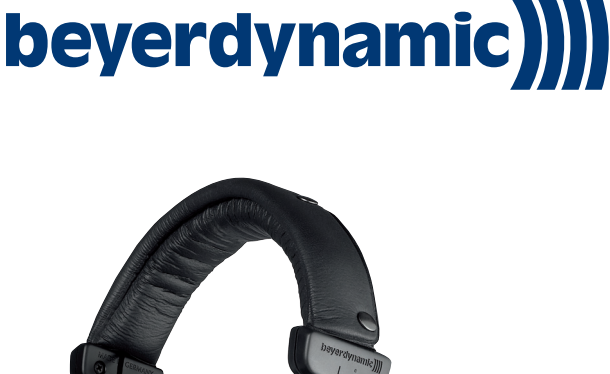

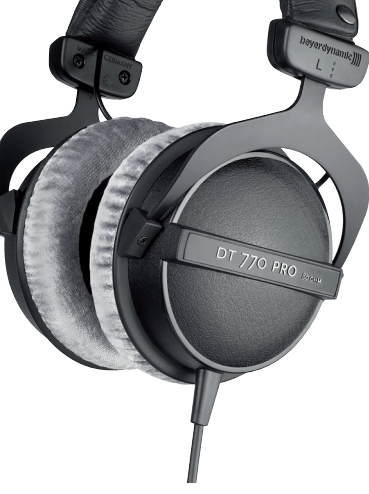

## **MERKMALE**

- Geschlossener diffusfeldentzerrter Studiokopfhörer
- Innovatives Baßreflexsystem
- Robuste Federstahl-Bügelkonstruktion
- Einseitige Kabelzuführung
- Weiches Kopfpolster
- Vergoldeter Stereoklinkenstecker 3,5 mm & Adapter 6,35 mm

# **ANWENDUNGEN**

Der DT 770 PRO ist ein geschlossener, dynamischer Kopfhörer, der professionellen Anwendungen als Monitorhörer in Studios gerecht wird. Seine Ausstattung wurde auf einen Studioeinsatz abgestimmt. Das einseitig zugeführte Kabel erleichtert den Umgang mit dem Hörer, wenn dieser ständig auf- und abgesetzt werden muß. Die robuste Federstahl-Bügelkonstruktion verleiht dem Hörer einen sicheren Sitz und die mechanische Verlässlichkeit, die im täglichen Gebrauch notwendig ist. Weiche, verstellbare Ohrmuscheln sowie ein einseitig geführtes Kabel tragen zu einem hohen Langzeittragekomfort bei. Das Anschlusskabel ist mit einem vergoldeten Mini-Stereoklinkenstecker (3,5 mm) mit 6,35 mm Adapter ausgestattet und kann so an alle gebräuchlichen Kopfhörerausgänge angeschlossen werden.

Mit seinem Impulsverhalten reicht der DT 770 PRO an elektrostatische Kopfhörer heran und liefert ein natürliches und ausgeglichenes Klangbild. Selbst tiefste Bässe werden definiert und knackig wiedergegeben. Hohe Frequenzen werden in ein analytisches, klares und differenziertes Klangbild übersetzt, das auch bei kräftigen Diskantklängen nicht ins Schreien oder Kreischen gerät.

# **TECHNISCHE DATEN**

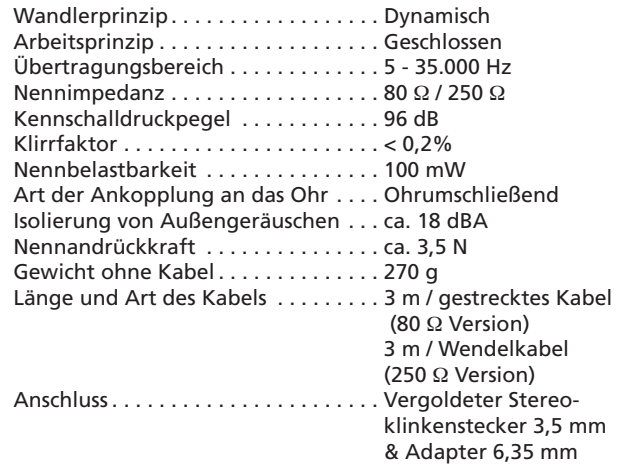

(Alle Angaben gemäß EN 60 268-7)

## **ERSATZTEILE**

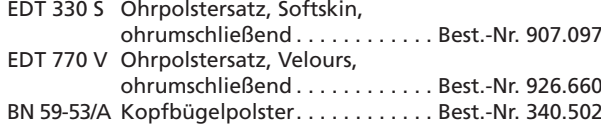

Abbildungen nicht vertragsbindend. Änderungen vorbehalten. D3 / DT 770 PRO (07.08) Abbildungen nicht vertragsbindend. Änderungen vorbehalten. D3 / DT 770 PRO (07.08)

#### **Germany** beyerdynamic GmbH & Co. KG Theresienstr. 8 · 74072 Heilbronn – Germany Tel. +49 (0 )71 31 / 6 17-0 · Fax +49 (0 )71 31 / 617-224 info@beyerdynamic.de · www.beyerdynamic.de

### **United States** beyerdynamic Inc. USA 56 Central Ave. · Farmingdale, NY 11735 Tel. +1 (631) 293-3200 · Fax +1 (631) 293-3288 salesUSA@beyerdynamic.com · www.beyerdynamic.com

**Great Britain**

beyerdynamic U.K. Ltd. 17 Albert Drive · Burgess Hill RH15 9TN Tel. +44 (0)1444 / 258 258 · Fax +44 (0)1444 / 258 444 sales@beyerdynamic.co.uk · www.beyerdynamic.co.uk